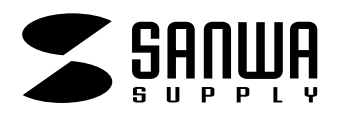

## **JP-MCMARU**

## **名刺カード・角丸(スーパーファイン)**

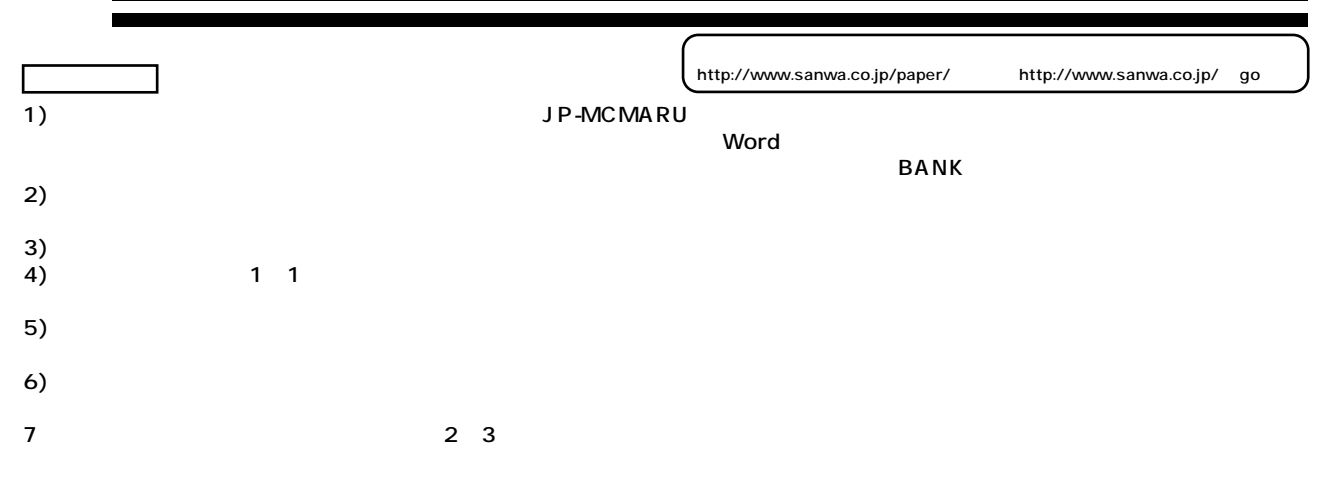

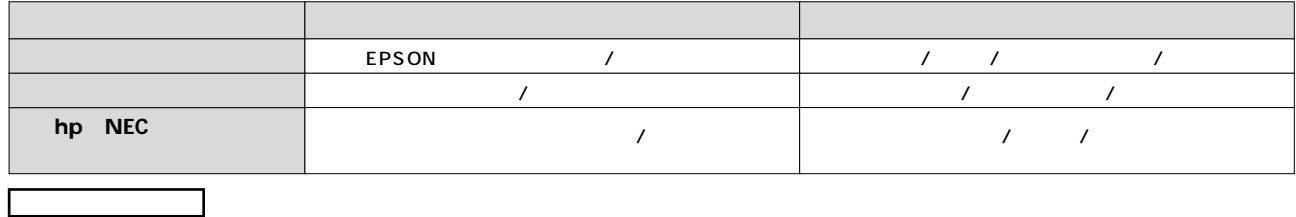

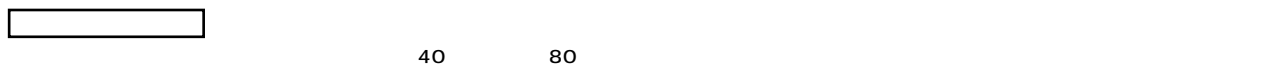

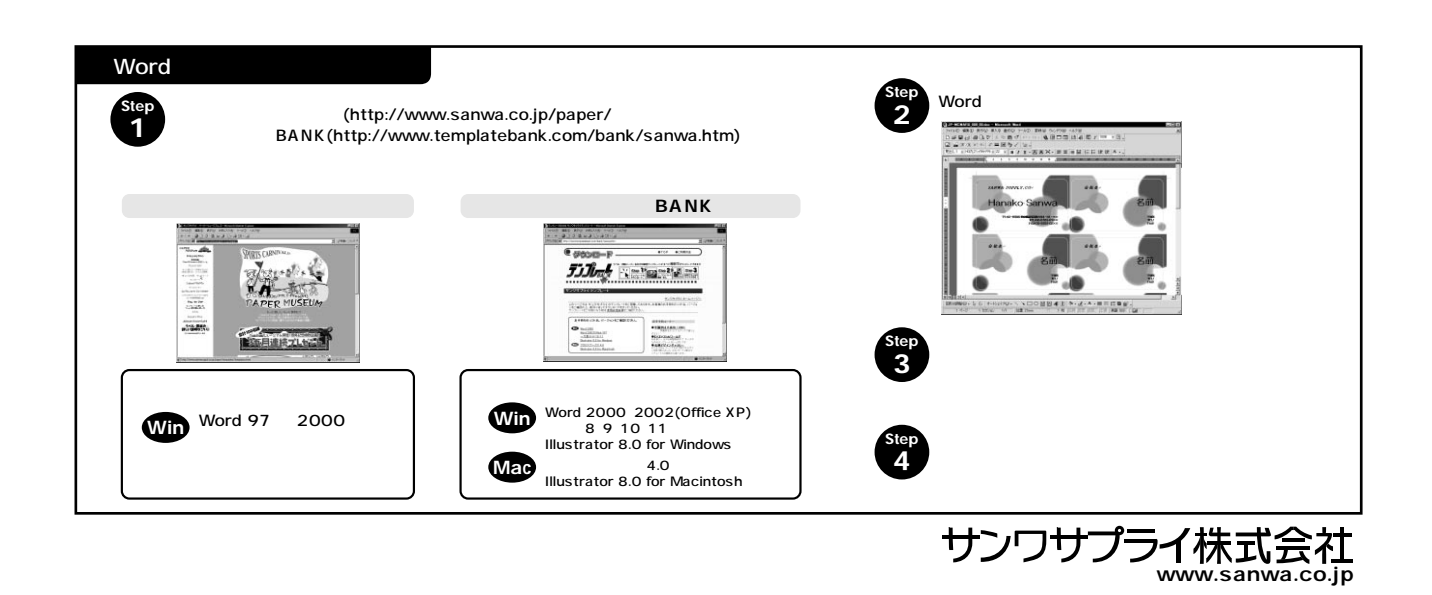